# **1Z0-1074Q&As**

Oracle Cost Management Cloud 2019 Implementation Essentials

### **Pass Oracle 1Z0-1074 Exam with 100% Guarantee**

Free Download Real Questions & Answers **PDF** and **VCE** file from:

**https://www.leads4pass.com/1z0-1074.html**

100% Passing Guarantee 100% Money Back Assurance

Following Questions and Answers are all new published by Oracle Official Exam Center

**C** Instant Download After Purchase

- **83 100% Money Back Guarantee**
- 365 Days Free Update

**Leads4Pass** 

800,000+ Satisfied Customers

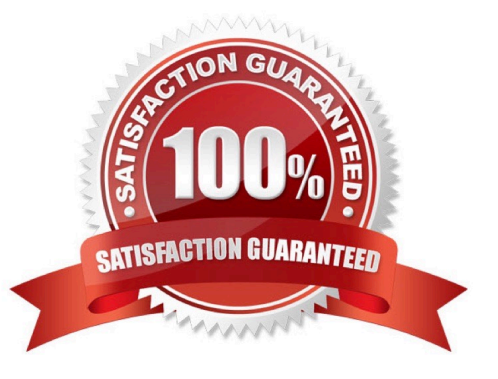

## **Leads4Pass**

#### **QUESTION 1**

When attempting to open costing periods, your customer is receiving the following error:

Error: You do not have the required permission. You can request that your help desk change your security

settings.

What configuration needs to be done so your customer will be able to open the Cost Accounting period?

- A. Create Data Access on the Accounts Payable role for the correct cost organization.
- B. Create Data Access on the Accounts Payable role for the correct inventory organization.
- C. Create Data Access on the Cost Accountant role for the correct inventory organization.
- D. Create Data Access on the Cost Accountant role for the correct cost organization.

Correct Answer: A

#### **QUESTION 2**

Identify four processors available in the cost processor.

- A. Receipt Processor
- B. Cost Distribution Processor
- C. Cost Reports Processor
- D. Cost of Goods Sold Processor
- E. Cost Accounting Processor
- F. Costing Period Processor

Correct Answer: BCDE

https://docs.oracle.com/en/cloud/saas/supply-chain-management/r13-update17d/fapma/managecostaccounting.html#FAPMA146491

#### **QUESTION 3**

When running the Transfer Costs to Cost Management process, where will the primary default source for costs come from and what is the effect?

- A. Receivables invoices; actual cost can be used.
- B. Payables invoices; invoice price variance can be added to item cost.

C. Receipt costs; costs include adjustments.

**Leads4Pass** 

- D. Requisition costs; validated costs can be used.
- E. Purchase order costs; item catalog costs can be used.

Correct Answer: A

#### **QUESTION 4**

Which two types of costs are included in the cost of contract manufactured items?

A. The cost of Items that the contract manufacturer had to purchase to perform the contract manufacturing service, and the cost of resources used by the contract manufacturer

B. The cost of items that the original equipment manufacturer (OEM) owns and has provided to the contract manufacturer for use in the process of making the output Items

C. The cost of resources consumed at the OEM\\'s factory

D. The cost of the contract manufacturing service Item. This is the price that the contract

E. Manufacturer will charge to make the outputs and would normally be enough to cover their costs and include a fair profit.

Correct Answer: AB

#### **QUESTION 5**

Your client wants to set up some of their items as expense items and then enable them to be accrued at

period end for one of their business units.

Which two configurations will support this request?

A. Product Information Item > Search and select item > Specifications > Manufacturing > Verify that Inventory Asset Value is set to "No".

B. Manage Common Options for Payables and Procurement > Select the business unit > Expense Accruals > Set Accrue Expense Items to Period End.

C. Configure Procurement Business Function > Select the business unit > Set Select Receipt Close Point to Accrue at Period End.

D. Product Information Item > Search and select the expense item > Specifications > Manufacturing > Verify that Inventory Asset Value is set to "Yes".

E. Configure Procurement Business Function > Select the business unit > Set Select Receipt Close Point to Accrue at At Receipt.

F. Manage Common Options for Payables and Procurement > Select the business unit > Expense Accruals > Set Accrue Expense Items to At Receipt.

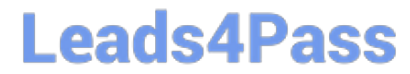

Correct Answer: CF

[Latest 1Z0-1074 Dumps](https://www.leads4pass.com/1z0-1074.html) [1Z0-1074 PDF Dumps](https://www.leads4pass.com/1z0-1074.html) [1Z0-1074 Braindumps](https://www.leads4pass.com/1z0-1074.html)